# Kostenrechnung

Dipl.-Kfm. Dirk Peters Wirtschaftsprüfer/Steuerberater

#### **AACHEN**

#### **STOLBERG**

**Dipl.-Kfm. Dirk Peters\*** Wirtschaftsprüfer **Steuerberater** 

**Dipl.-Kfm. Marc Zander\*** Wirtschaftsprüfer **Steuerberater** 

**Dipl.-Kffr. (FH) Silvia Hensel Steuerberaterin** 

Giselastraße 1 (Ecke Salierallee) 52066 Aachen Telefon 0241-9128540 Telefax 0241-91 285420

**Hans-Wilhelm Aretz\* Steuerberater** 

**Franz-Georg Pinhammer\*** vereidigter Buchprüfer **Steuerberater** 

**Claudia Kreutz Steuerberaterin** 

**Marion Lothmann Steuerberaterin** 

Schellerweg 81a 52223 Stolberg Telefon 02402-95 800 Telefax 02402-95 80 30

Aretz-Pinhammer-Peters-Zander Partnerschaftgesellschaft AG Essen PR 2106

www.app-steuerberater.de info@app-steuerberater.de \*Partner i. S. d. PartGG

**a p p**

Wirtschaftsprüfer **Steuerberater** 

### Inhaltsverzeichnis

- *1. Teilgebiete des Rechnungswesens*
- *2. Beispiele für Einführungsgründe einer Kosten- und Leistungsrechnung*
- *3. Grundbegriffe des Rechnungswesens und deren Definition*
- *4. Kosten*
	- *4.1 Fixkosten*
	- *4.2 Sprungfixekosten*
	- *4.3 Variable Kosten*
	- *4.4 Proportionale Kosten*
- *5. Exkurs: Break-Even-Point-Analyse*
- *6. Weitere Begriffe der Kostenrechnung*
- *7. Mängel der traditionellen Vollkostenrechnung*
- *8. Aufwandsarten*
- *9. Ertragsarten*
- *10. Aufgaben der Kostenrechnung*
- *11. Die Datenquellen der Kostenrechnung*
- *12. Kostenartenrechnung*
- *13. Kostenstellenrechnung 13.1 Aufteilung nach dem Wertschlüssel 13.2 Aufteilung nach dem Mengenschlüssel*
- *14. Kostenträgerrechnung*
- *15. Kalkulationsverfahren 15.1 Zuschlagskalkulation 15.2 Divisionskalkulation*
- *16. Betriebsergebnisrechnung*
- *17. Cash-Flow-Rechnung*
- *18. Beispiel eine strategischen Kostenmanagements*

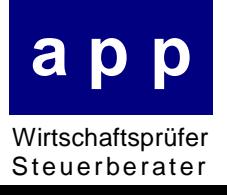

## Teilgebiete des Rechnungswesens

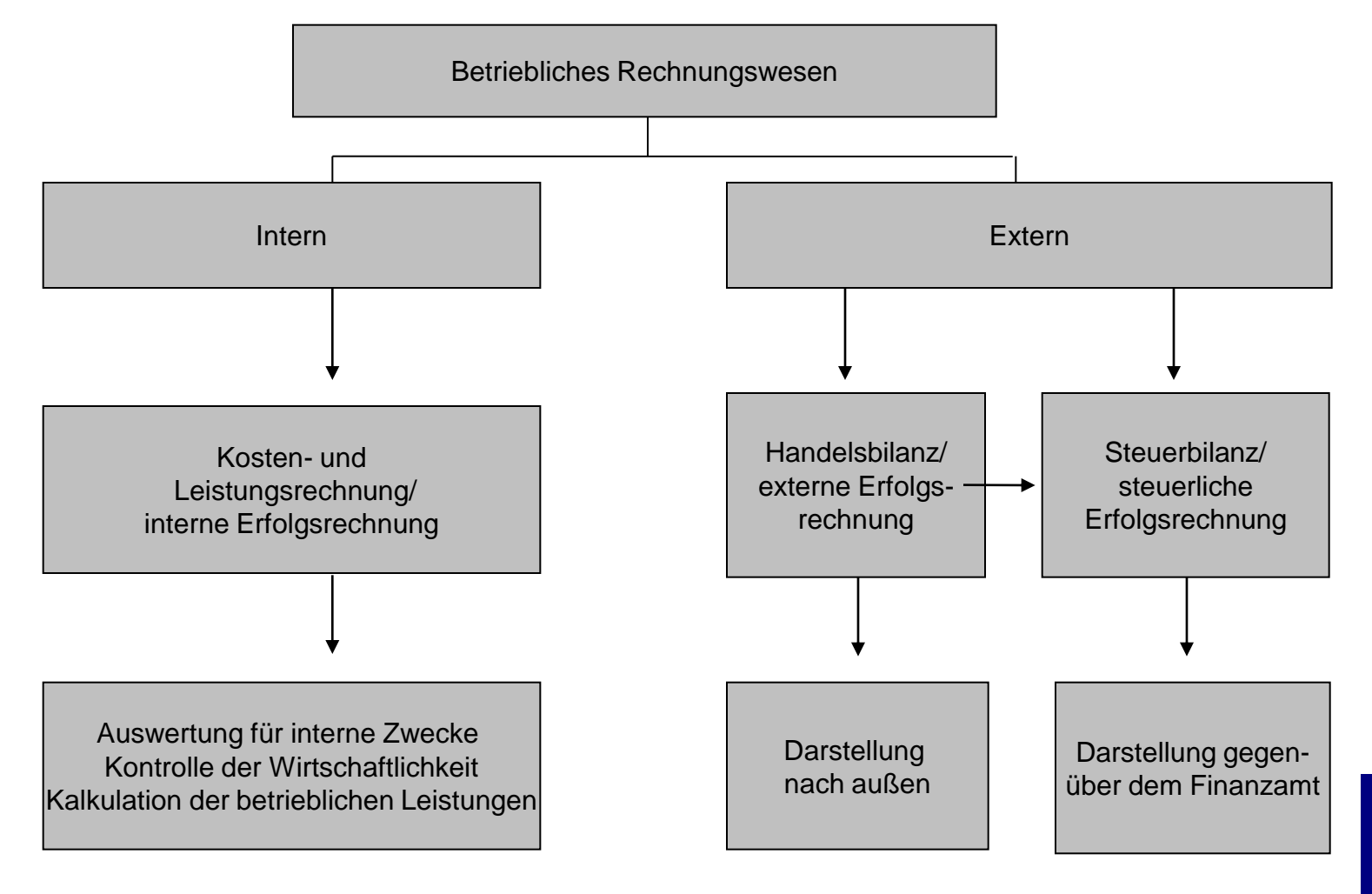

**a p p** Wirtschaftsprüfer **Steuerberater** 

Beispiele für Einführungsgründe einer Kosten- und Leistungsrechnung

- *Die Unternehmensleitung ist mit der Genauigkeit der bisherigen Kalkulation unzufrieden.*
- *Das Unternehmen möchte eine Kostenplanung einführen und die Wirtschaftlichkeitskontrolle verbessern.*
- *Es soll ein Controlling-System eingeführt werden.*
- *Das Unternehmen plant die Einführung von Profit-Centern.*

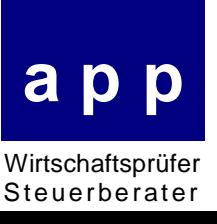

## Grundbegriffe des Rechnungswesens und deren Definition

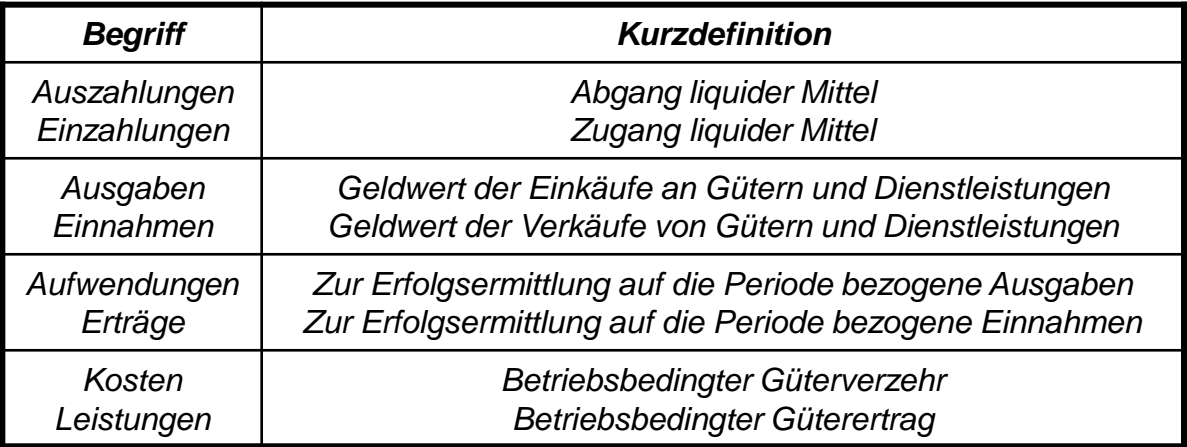

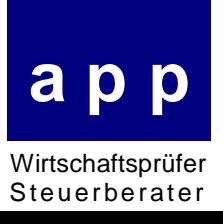

## Fixkosten

*Fixkosten sind Kosten, deren Höhe auf Beschäftigungsschwankungen nicht reagiert, z. B. Personal oder Miete.*

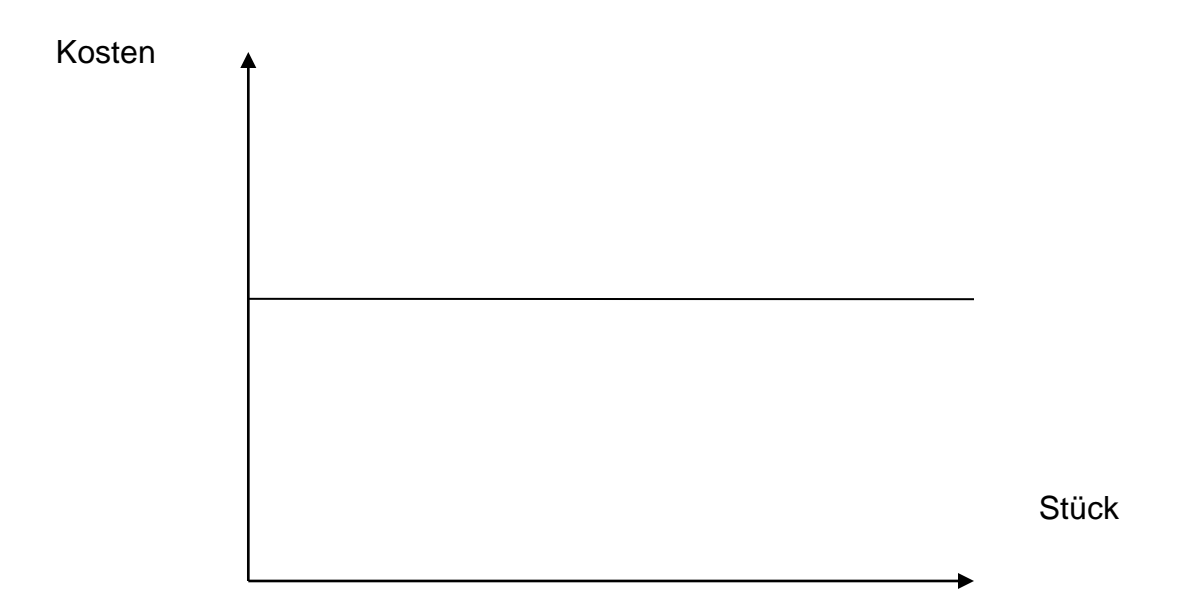

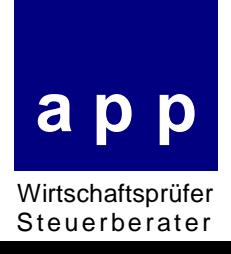

## Sprungfixekosten

*Bei Erreichen der Kapazitätsgrenzen der Betriebsmittel müssen neue Potentiale aufgebaut werden, die Kosten steigen in Sprüngen an, z. B. Erweiterung der Geschäftsräume.*

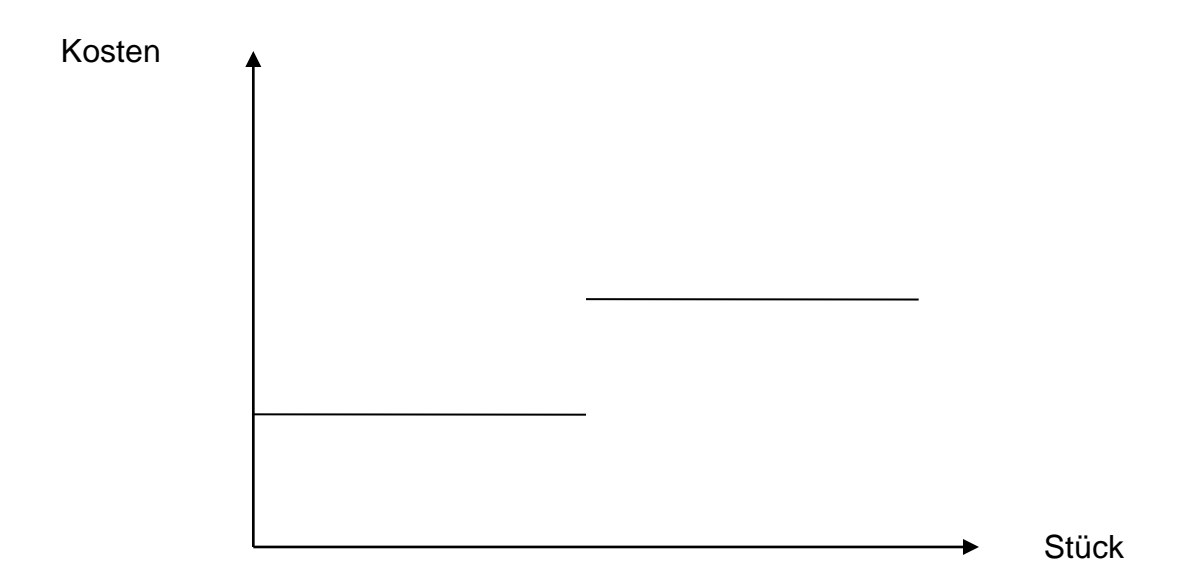

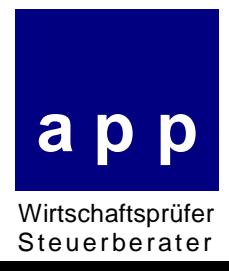

## Variable Kosten

*Variable Kosten sind Kosten, deren Höhe auf Beschäftigungsschwankungen reagiert.*

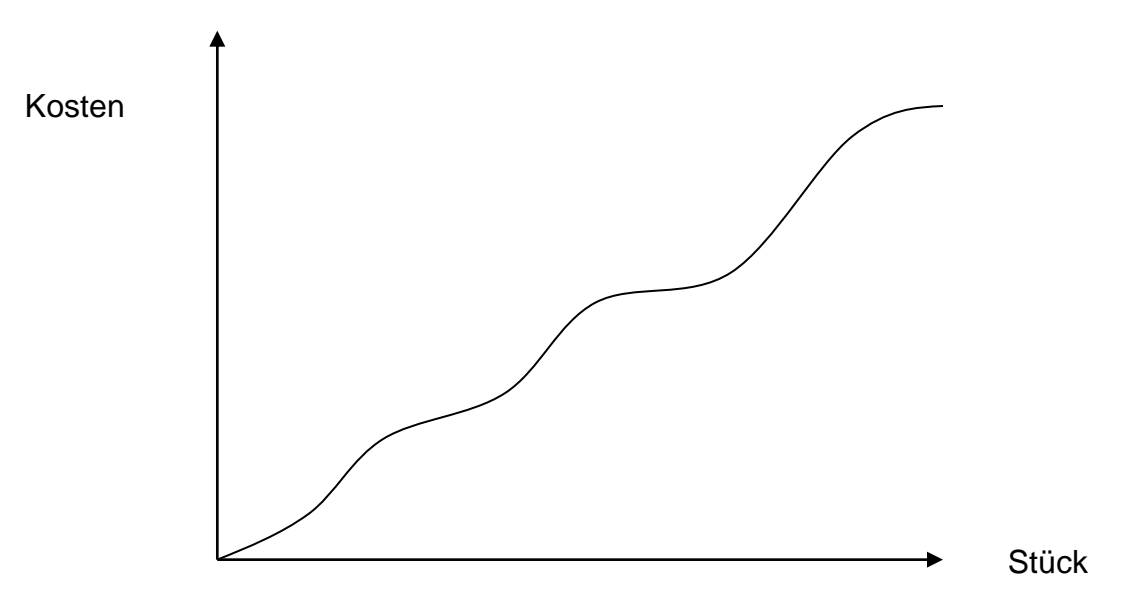

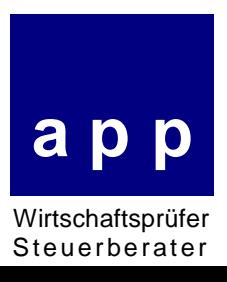

## Proportionale Kosten

*Proportionale Kosten sind Kosten, deren Höhe sich proportional zur Beschäftigung ändert.*

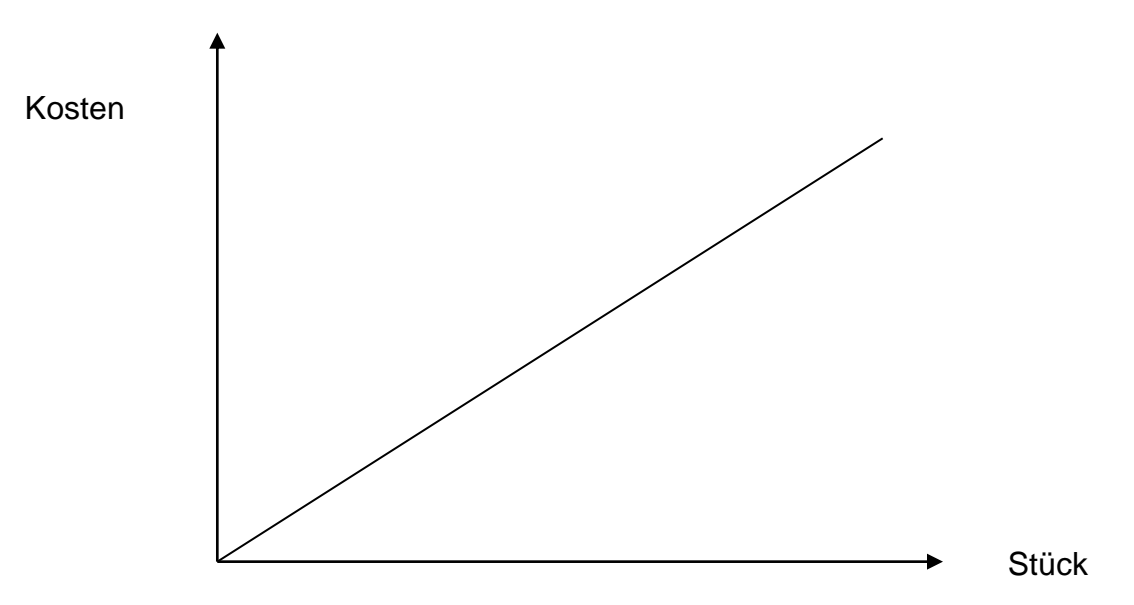

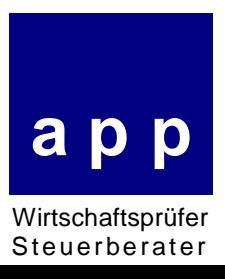

Exkurs: Break–Even-Point-Analyse

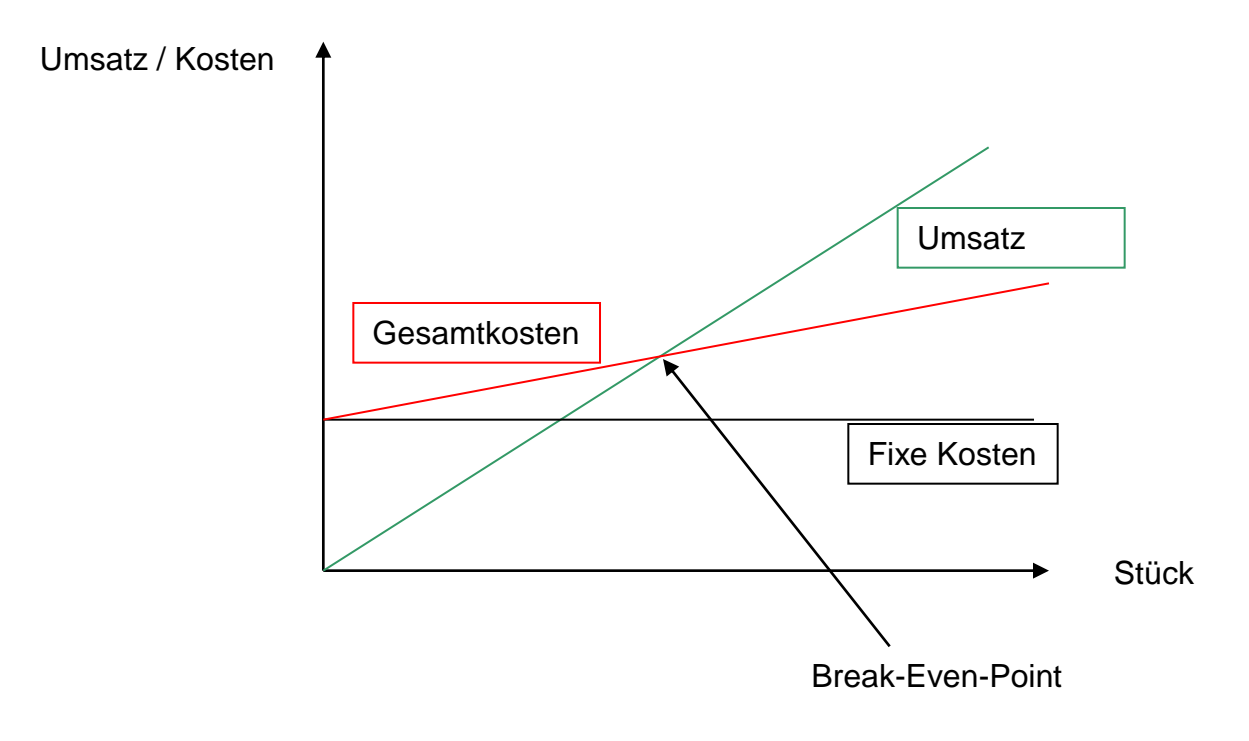

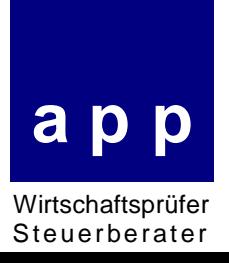

## Weitere Begriffe der Kostenrechnung

- *Vollkostenrechnung: Die gesamten ermittelten Kosten werden auf die Kostenträger verteilt*
- *Teilkostenrechnung: Es werden den Kostenträgern nicht die vollen Kosten zugeordnet, sondern vielfach nur die Einzelkosten.*
- Istkosten: Effektive Kosten, d.h. mit Ist-Preisen (Anschaffungspreisen) bewertete Ist-*Verbrauchsmengen*
- **Plankosten: Kosten, bei denen die Mengen und Preise der für eine geplante Ausbringung** *(Beschäftigung) benötigten Produktionsfaktoren geplante Größen sind.*
- *Einzelkosten: Kosten, welche einem Kostenträger (i. d. R. Produkt oder Dienstleistung) direkt zurechenbar sind. Sie werden i. d. R. im Herstellungsprozess verbraucht, d. h. sie werden Bestandteil des Produktes oder der Dienstleistung.*
- *Gemeinkosten: Kosten; die einem Kostenträger nicht direkt zugerechnet werden können, wie z. B. Miete.*

Mängel der traditionellen Vollkostenrechnung I

#### *Vergangenheitsbezug*

*Gefahr mangelnder Zukunftsbezogenheit der (Kosten-/Erlös-/Ergebnis-)Größen und damit keine geeigneten Plandaten*

*Keine geeigneten Kontrolldaten, da nur Ist-/Ist-Vergleiche möglich*

#### *Operative Ausrichtung*

*Planungszeitraum üblicherweise nur bis zu 1 Jahr*

*Ausrichtung an kurzfristigen Rentabilitätszielen*

*Planung und Kontrolle nur im Rahmen gegebener Strukturen und Kapazitäten*

*Konstantes Unternehmensumfeld, d. h. Unterstellung einwertiger Daten und somit Vernachlässigung unsicherer Erwartungen*

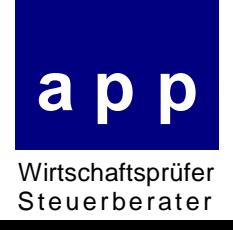

Mängel der traditionellen Vollkostenrechnung II

#### *Mehrfache Schlüsselung von Kosten*

#### *Fixkostenproportionalisierung*

*Insbesondere die mehrfache Schlüsselung von Kosten sowie die damit verbundene Fixkostenproportionalisierung entspricht i. d. R. nicht dem Verursachungsprinzip und führt zu einer falschen Abbildung der Kosten- und Ergebnissituation, so dass die Gefahr von Fehlentscheidungen besteht. Dies gilt insbesondere für Entscheidungen auf der Basis von Vollkosten über:*

*Preisuntergrenzen, insbes. Bei Unterbeschäftigung Preisobergrenzen Bestimmung des optimalen Produktions- und Absatzprogramms*

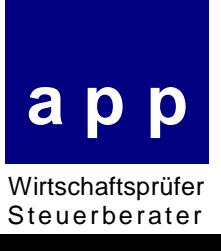

Beispiel zur Gefahr von Fehlentscheidungen durch Vollkostenrechnung

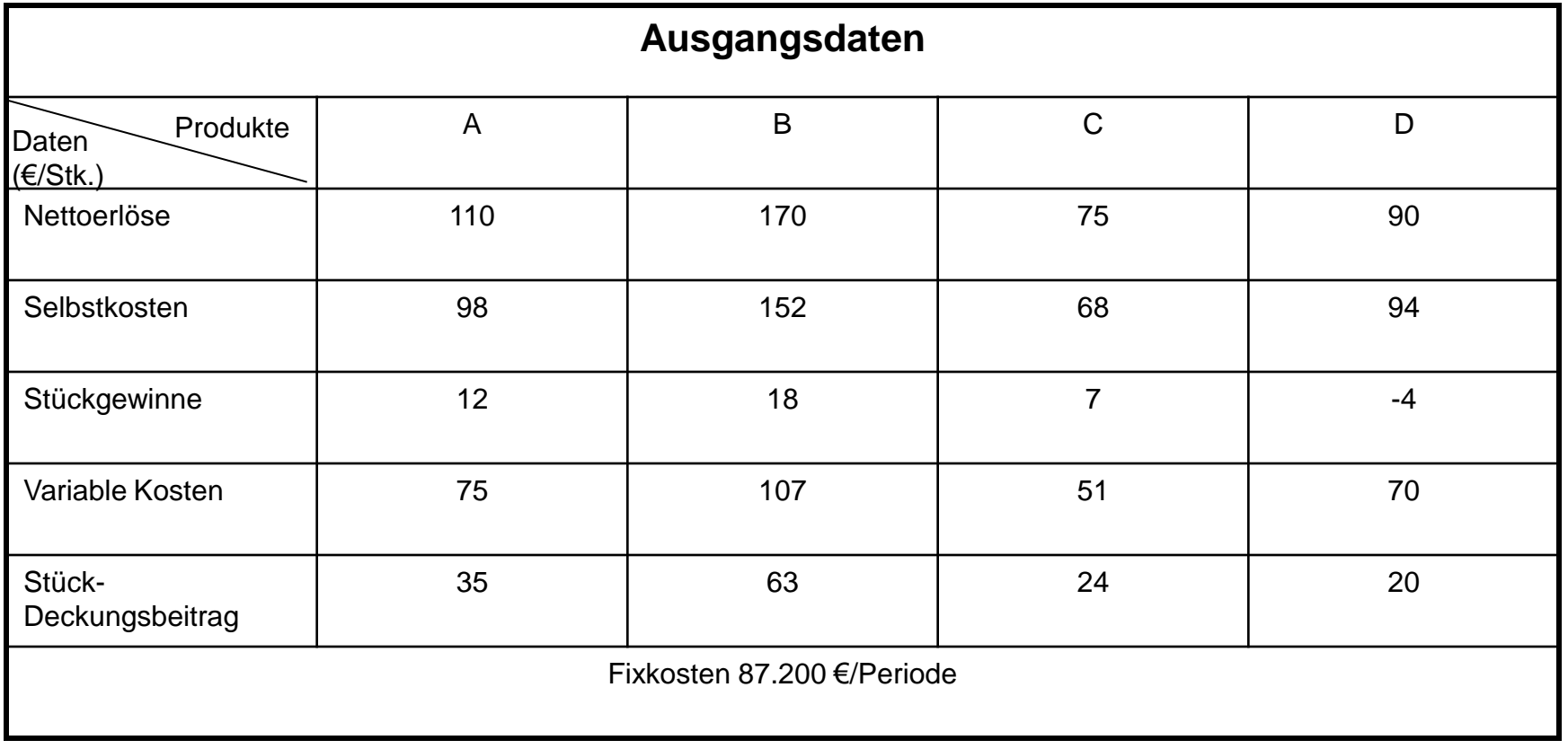

Es können max. jeweils 800 Stk. abgesetzt werden.

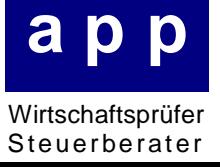

*Bei alleiniger Betrachtung der Vollkostenrechnung kommt man zu dem Ergebnis, das Produkt D aus dem Produktionsprogramm zu nehmen, da die Selbstkosten die Erlöse übersteigen (Stückgewinn -4 €).*

*Entscheidet man dagegen auf Basis der Teilkostenrechnung, so verbleiben alle Produkte im Produktionsprogramm, da sie alle einen positiven Deckungsbeitrag pro Stück aufweisen (Stück-Deckungsbeitrag 20 €).*

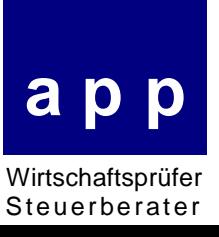

### Aufwandsarten

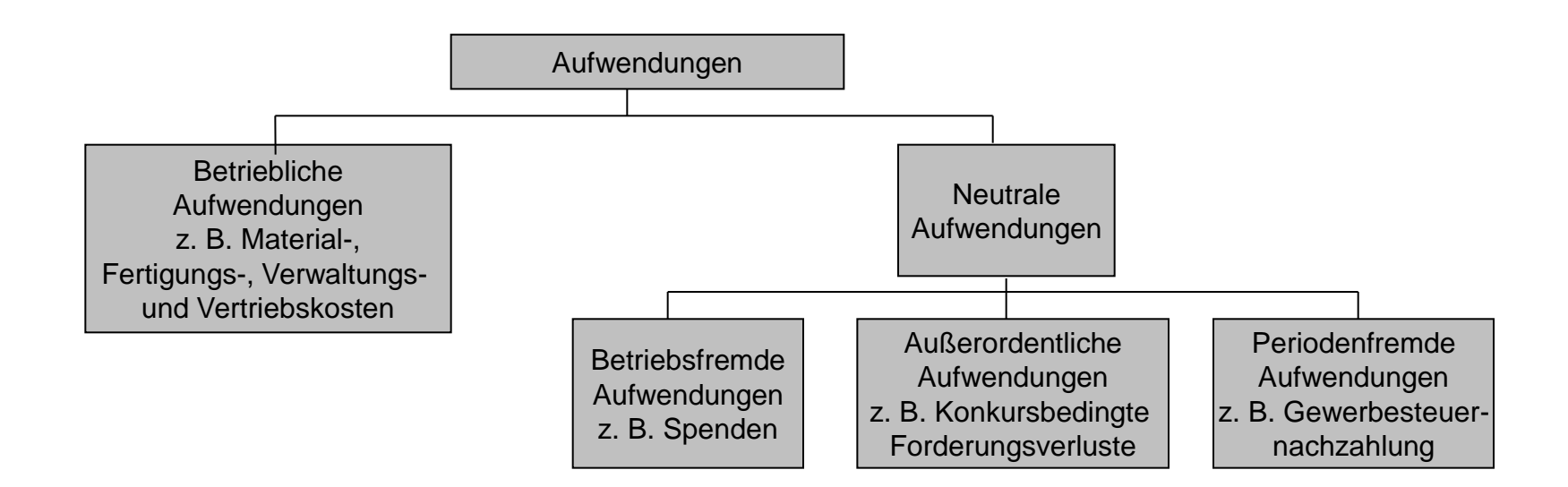

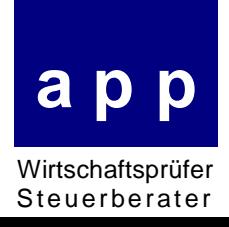

### **Ertragsarten**

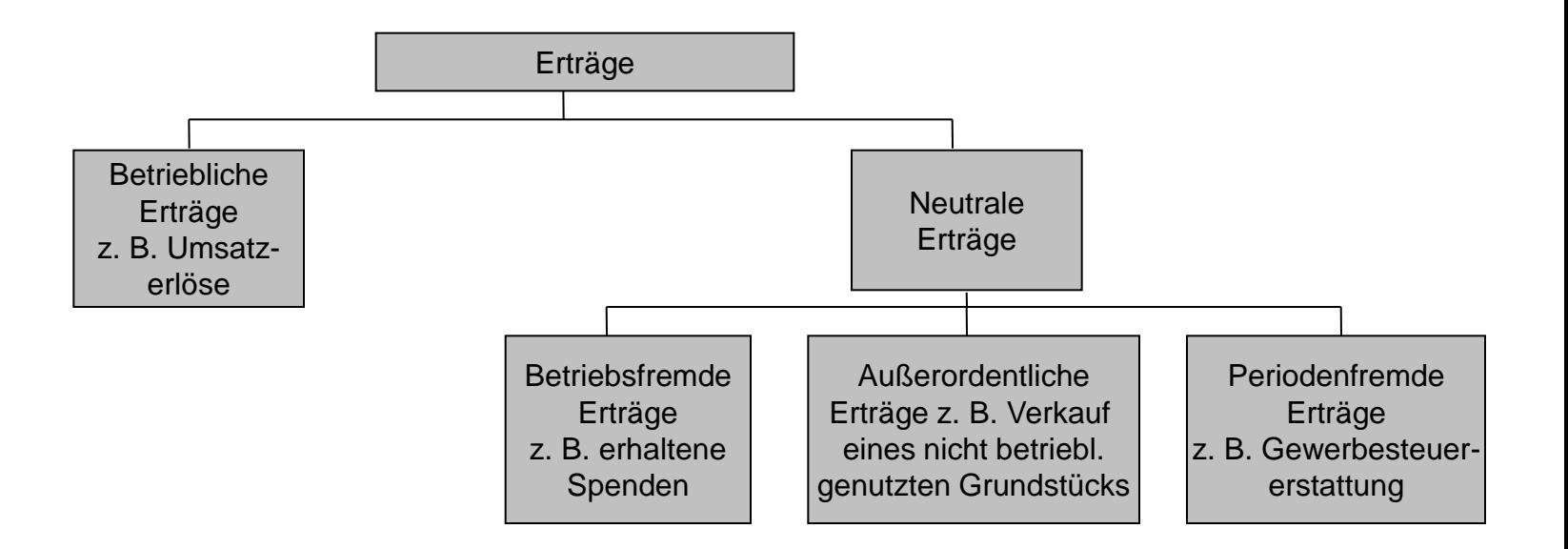

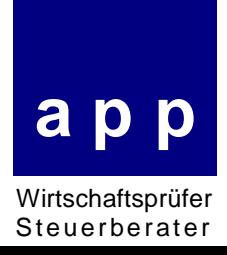

Aufgaben der Kostenrechnung

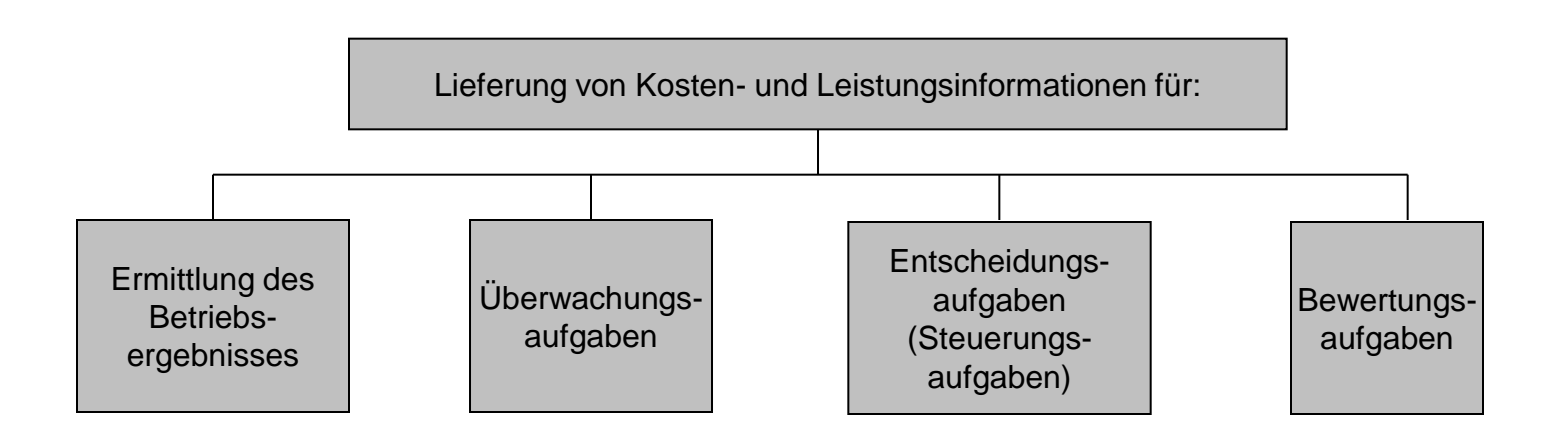

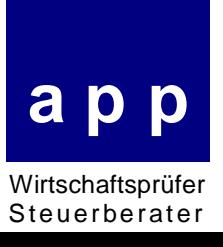

### Die Datenquellen der Kostenrechnung

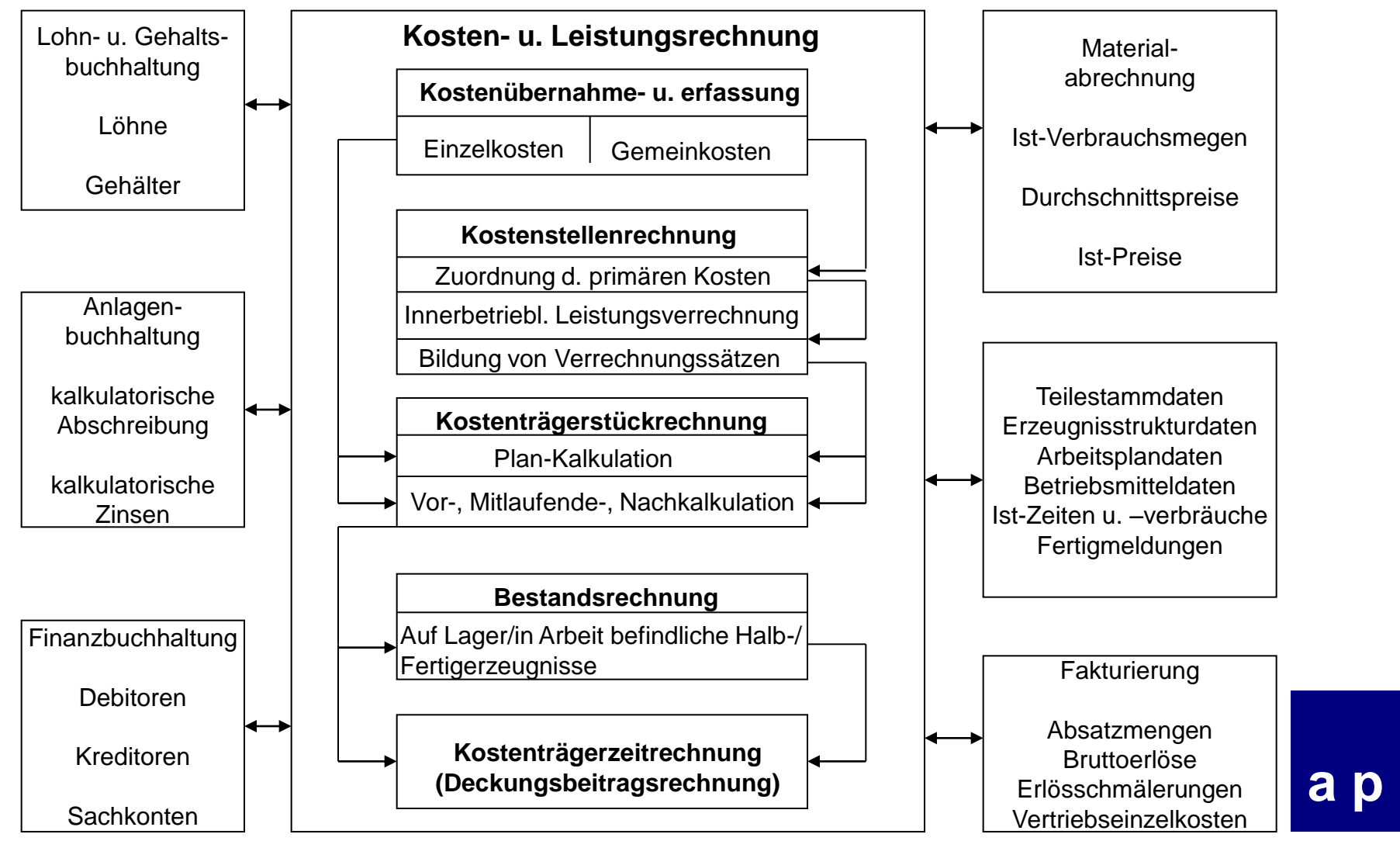

Wirtschaftsprüfer **Steuerberater** 

Kostenartenrechnung

*Aufgaben:*

- *Gliederung*
- *Erfassung und*
- *Weiterverrechnung der Kostenarten,*

*die in der betrachteten Abrechnungsperiode zur Erstellung und zum Absatz betrieblicher Erzeugnisse bzw. zur Aufrechterhaltung der hierfür erforderlichen Kapazitäten anfallen.*

#### *Frage: Welche Kosten sind angefallen?*

- *Materialkosten*
- *Personalkosten*
- *Raumkosten*
- *Verwaltungskosten*

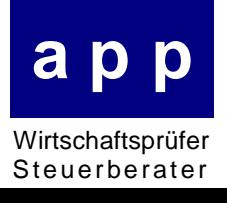

Kostenstellenrechnung I

#### *Was sind Kostenstellen?*

*Kostenstellen sind eindeutig voneinander abgegrenzte Teilbereiche des Unternehmens, für die die jeweils von ihnen verursachten Kosten*

- *erfasst*
- *ausgewiesen*
- *geplant und*
- *kontrolliert*

*werden!*

*Aufgaben:*

- *Laufende Kosten- und Wirtschaftlichkeitskontrolle*
- *Verrechnung der Kosten an die Kostenträgerrechnung*

#### *Frage: Wo sind die Kosten angefallen?*

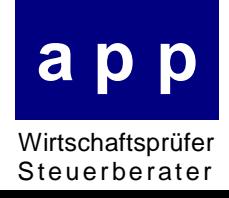

## Kostenstellenrechnung II

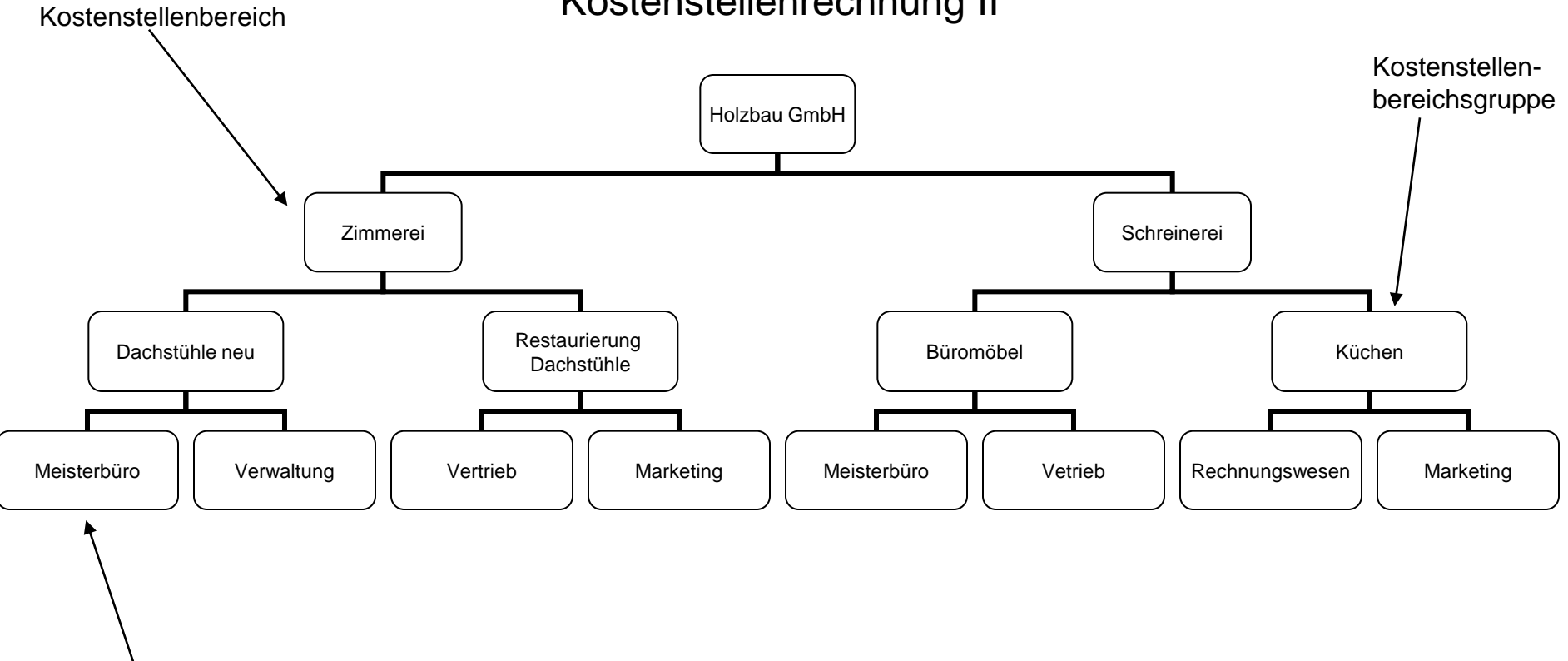

Kostenstelle

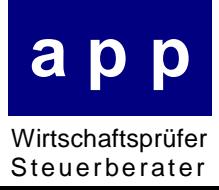

Aufteilung nach dem Wertschlüssel

Beispiel: Lohnnebenkosten werden nach angefallenen Löhnen auf die Kostenstellen gebucht. Es gibt 3 Kostenstellen, Lohnnebenkosten von 12.000 € fallen an.

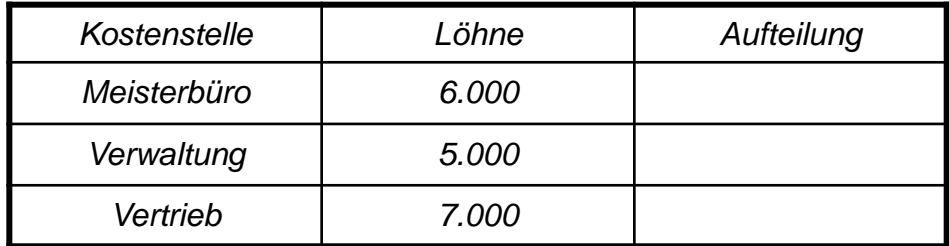

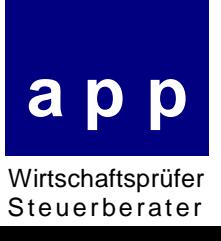

## Lösung

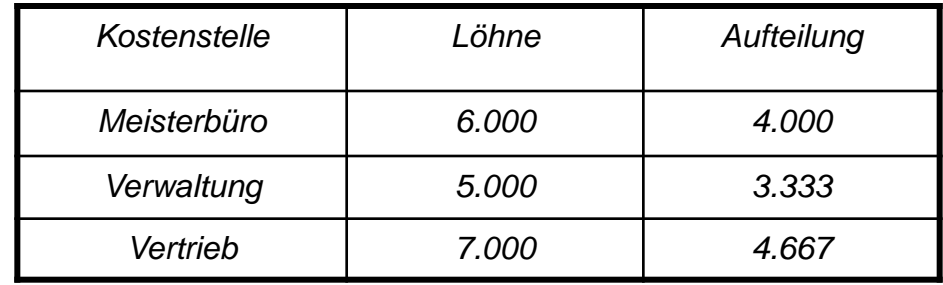

KST Meisterbüro: 6.000: 180 = 33,33% => 12.000,- x 33,33% = 4.000 KST Verwaltung: 5.000: 180 = 27,78% => 12.000,- x 27,78% = 3.333 KST Vertrieb: 7.000: 180 = 38,89% => 12.000,- x 38,89% = 4.667

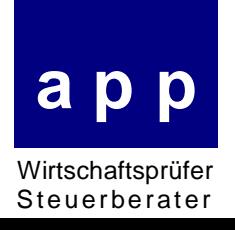

Aufteilung nach dem Mengenschlüssel

*Beispiel: Kosten für das angemietete Firmengebäude werden in unserer Beispielunternehmung nach dem beanspruchten Quadratmetern auf die Kostenstellen gebucht. Es gibt 3 Kostenstellen, Miete von 75.000 € fällt an.*

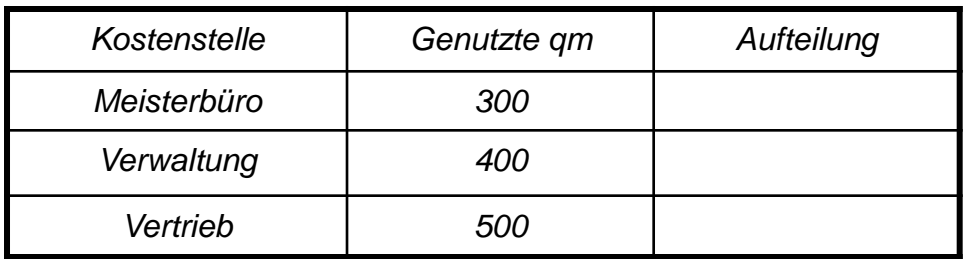

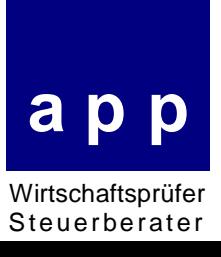

## Lösung

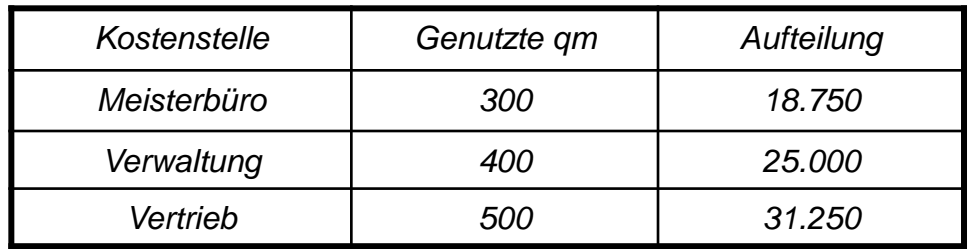

75.000: 1.200 = 62,5 €/qm

KST Meisterbüro: 300 qm x 62,5 = 18.750

KST Verwaltung: 400 qm x 62,5 = 25.000

KST Vertrieb: 500 qm x 62,5 = 31.250

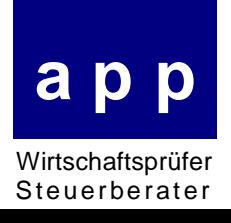

## Kostenträgerrechnung

#### *Was sind Kostenträger?*

*Kostenträger sind die Objekte, die die Kosten tragen müssen, z. B. Produkte, Projekte, Dienstleistungen, etc..*

*Aufgaben:*

*Ermittlung der Herstell- und Selbstkosten zur*

- *Ermittlung von Preisuntergrenzen*
- *Ermittlung von Angebotspreisen, Preiskalkulation*
- *Bewertung der Bestände*
- *Durchführung der kurzfristigen Erfolgsrechnung*
- *Durchführung von kostenträgerbezogenen Analysen*

#### *Frage: Wofür sind die Kosten angefallen?*

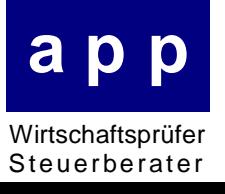

## Kalkulationsverfahren

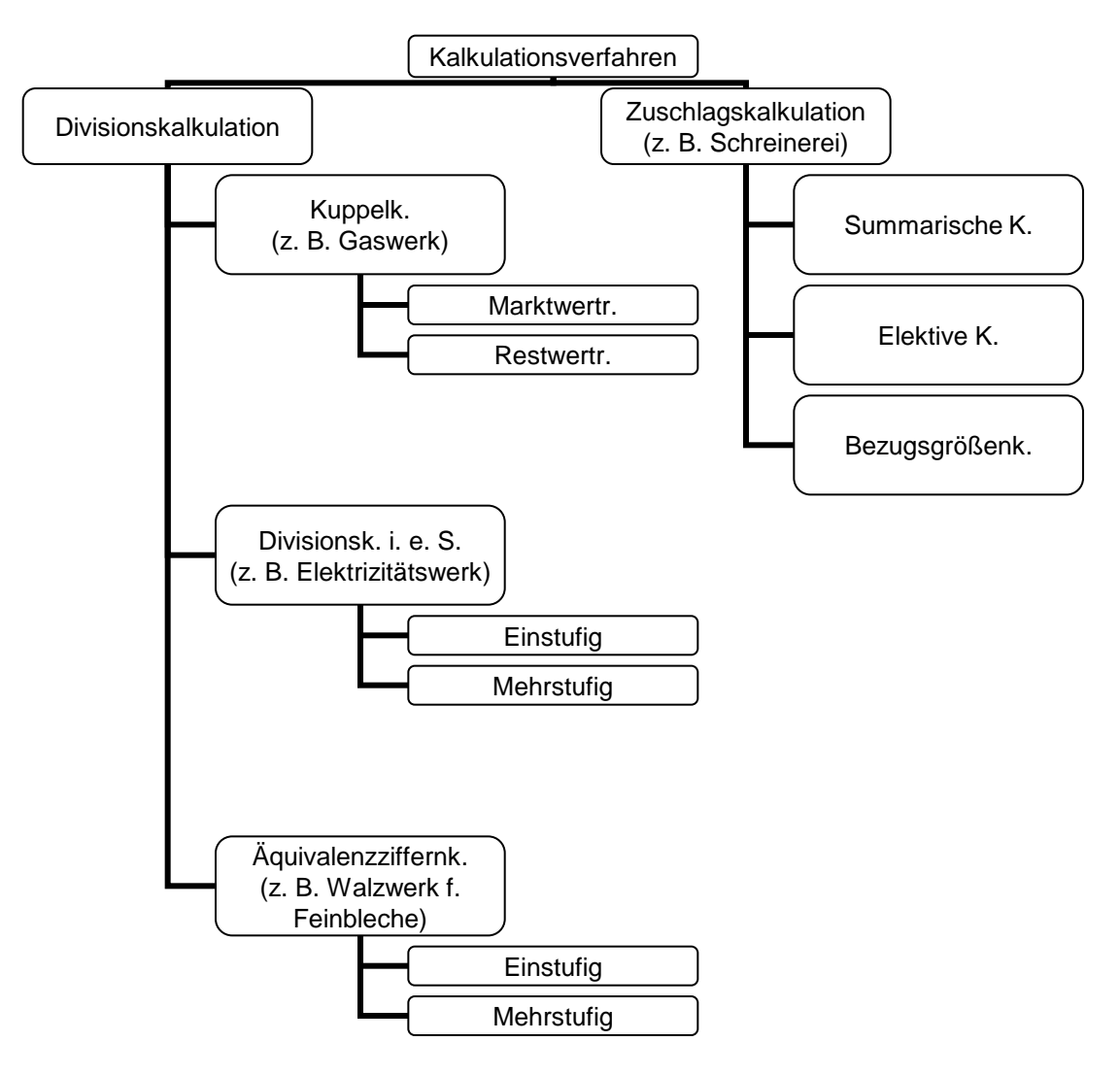

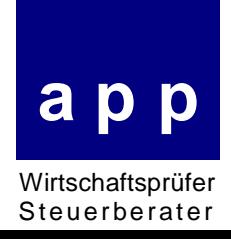

# Zuschlagskalkulation

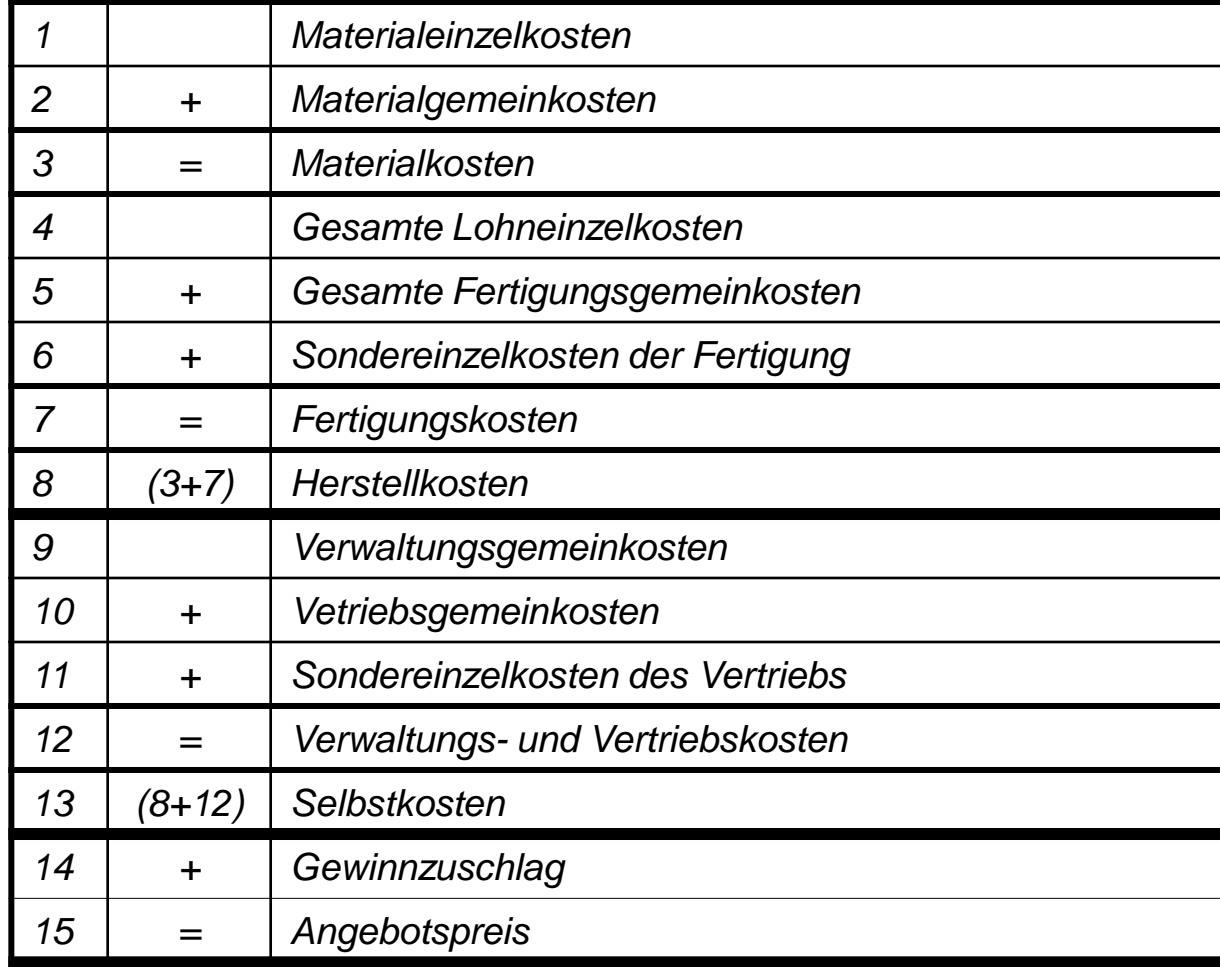

**a p p** Wirtschaftsprüfer **Steuerberater** 

## Divisionskalkulation

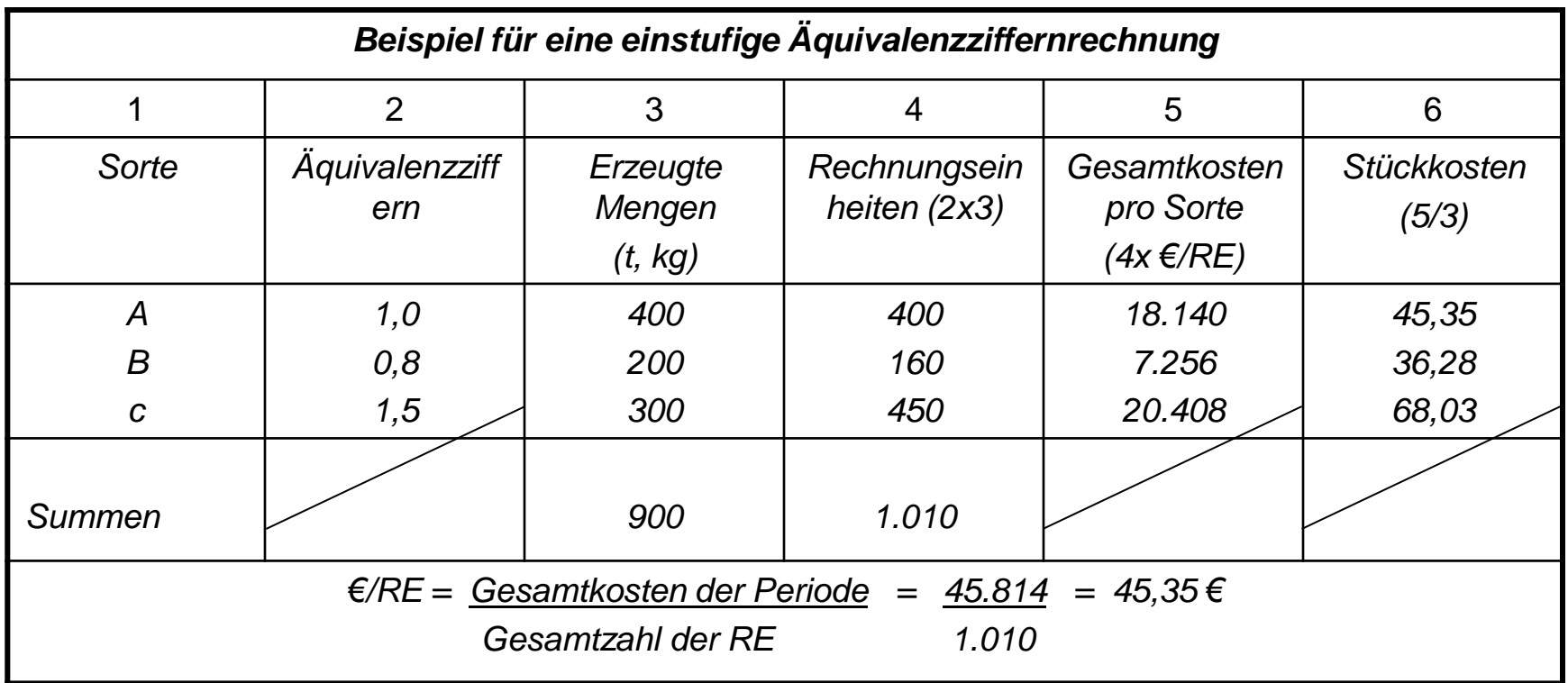

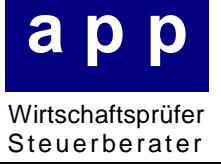

Betriebsergebnisrechnung

- *= Kostenträgerzeitrechnung*
- *= kurzfristige Erfolgsrechnung*

*Aufgaben der Betriebsergebnisrechnung:*

- *Erfassung angefallener Einzel- und Gemeinkosten je Erfolgskomponente und je Abrechnungsperiode*
- *Ermittlung der Gesamtkosten je Erfolgskomponente und je Abrechnungsperiode*
- *Ermittlung des kostenrechnerischen Betriebsergebnisses Erfolgskomponente und je Abrechnungsperiode unter Berücksichtigung von Kosten und Erlöse*
- *Bereitstellung von Zahlenmaterial für dispositive Zwecke*

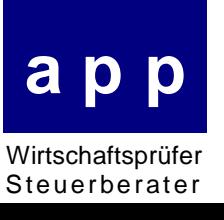

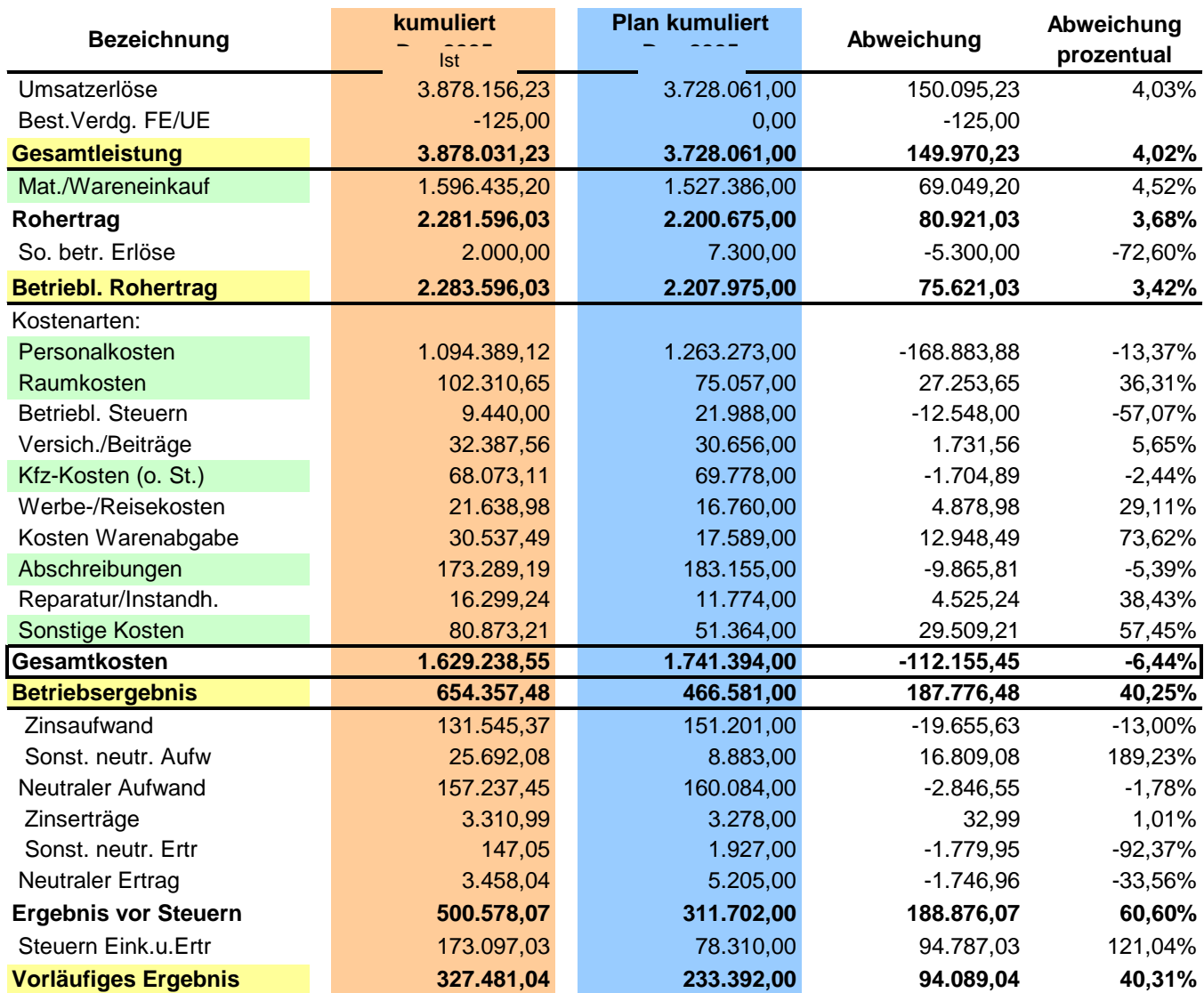

# Beispiel Betriebsergebnisrechnung inkl. Planrechnung

**a p p** 600.000 Wirtschaftsprüfer Steuerberater

800.000 1.000.000 1.200.000

# Cash-Flow-Rechnung

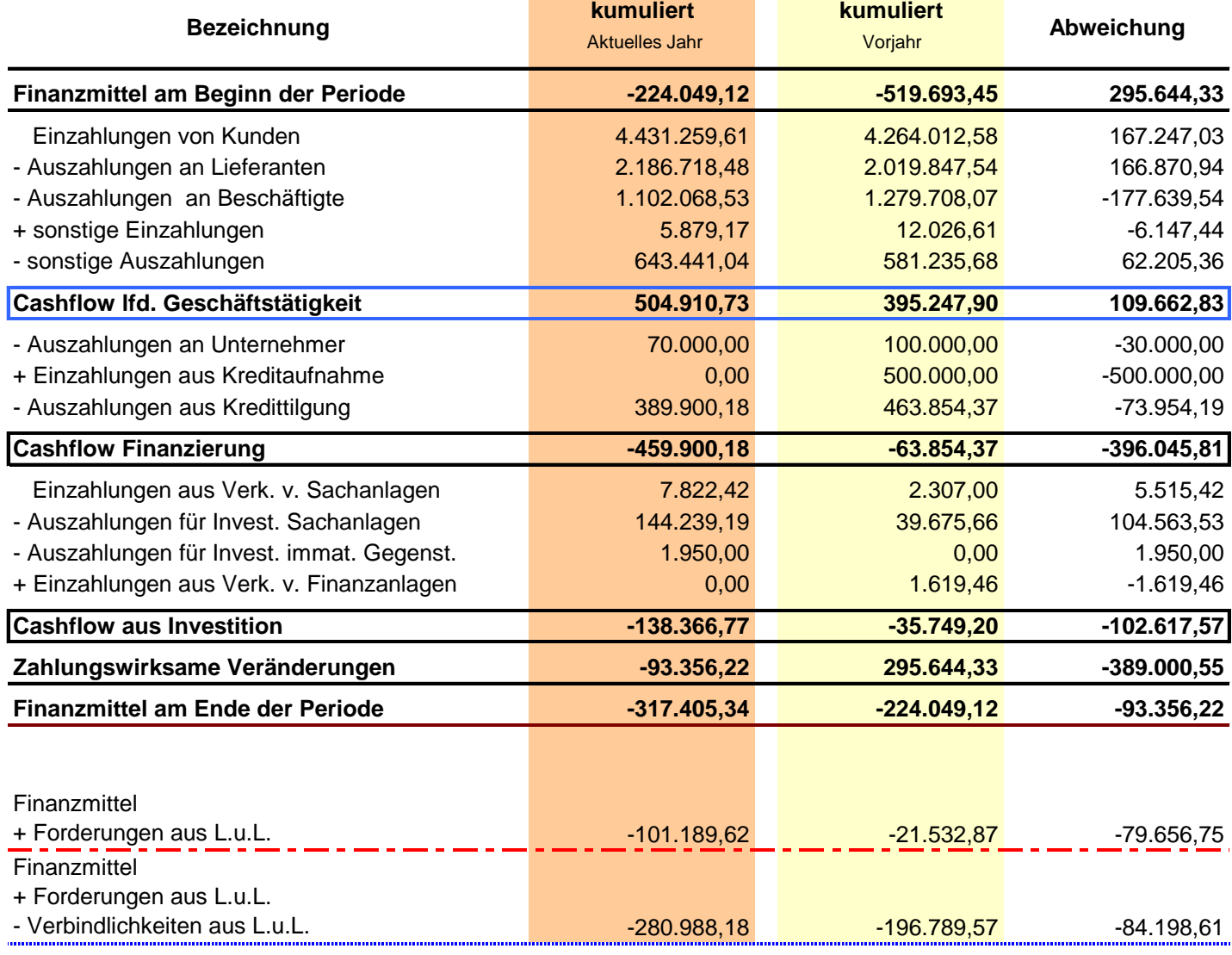

**a p p** Wirtschaftsprüfer

Steuerberater

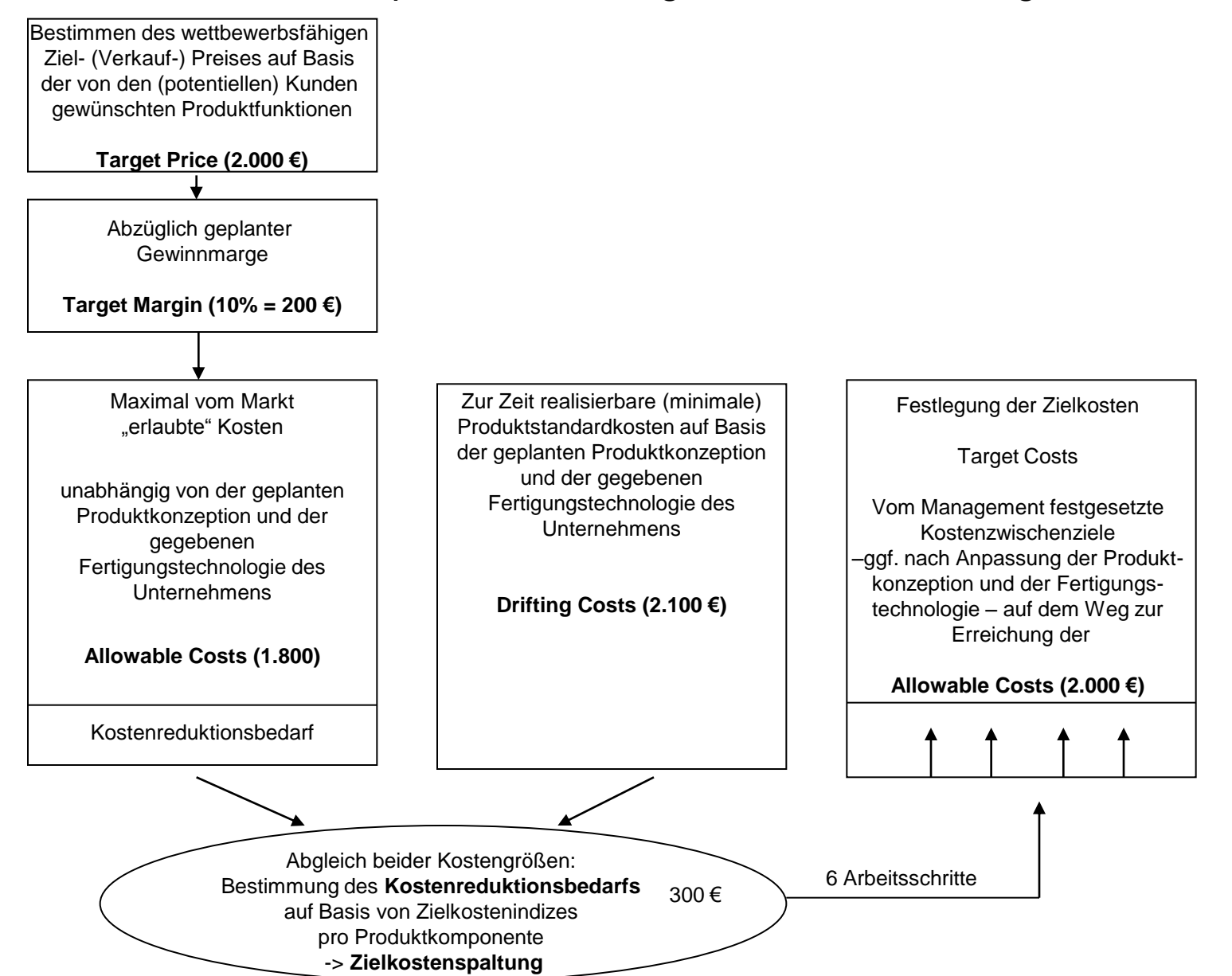

### Beispiel eines strategischen Kostenmanagements

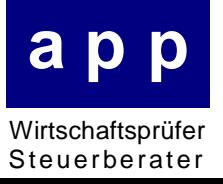